# **DS2 - Algorithmes et Structures de Données Mardi 17 Janvier 2017**

Durée 3H – Documents non autorisés

### **Exercice 1 – Listes chainées (4pts)**

Ecrivez en pseudo-langage une fonction qui calcule le plus grand écart (valeur absolue de la différence de deux éléments) dans une liste chaînée de réels de type liste-r, en une seule passe de la liste. **Expliquez**.

```
Type liste-r = \text{^} cellule = Enregistrement
                  val : réel
                  suiv : ^cellule
                FinEnregistrement
```
**Exercice 2 – Pointeurs (8 pts)**

On souhaite pouvoir gérer des biens immobiliers, leur propriétaire et leur habitant.

Vous utiliserez les structures de données suivantes :

- bien représente le bien immobilier, numb est le numéro (clé) du bien, adrb est l'adresse du bien, proprio et hab sont des pointeurs sur les personnes correspondant au propriétaire et à l'habitant du bien.

- pers représente une personne, nomp est son nom, adrp est son adresse et tbien est un tableau de pointeurs sur les biens que possède cette personne (elle en possède au plus 10, mais peut ne pas en posséder : tous les pointeurs sont mis à nil).

- la liste lp est **triée dans l'ordre croissant** sur le champ nomp.

```
Type bien = Enregistrement
               numb, adrb : Chaine
                proprio, hab : ^pers
             FinEnregistrement
     lbien : ^bien
      pers = Enregistrement
                nomp, adrp : Chaine
                tbien : tableau [1..10] de lbien
            FinEnregistrement
     lpers = ^{\circ}pers
Var lb : lbien
     lp : lpers
```
2.1. Ecrivez en pseudo-langage une procédure qui affiche tous les propriétaires et le nombre de biens qu'ils possèdent.

2.2. Ecrivez en pseudo-langage une procédure qui affiche toutes les personnes qui habitent un bien qu'elles possèdent.

2.3. On souhaite ajouter un **nouveau** bien de numéro nb et d'adresse adrb, appartenant à une personne de nom np et habité par une personne de nom nh.

2.3.1. Faire un dessin.

2.3.2. Ecrivez en pseudo-langage une fonction qui renvoie un pointeur sur une personne de nom n dans la liste lp et qui l'ajoute à lp si elle n'existe pas (en demandant son adresse à l'utilisateur et sans biens immobilier), en renvoyant le pointeur.

2.3.3. Ecrivez en pseudo-langage une procédure qui réalise l'ajout d'un nouveau bien. Les personnes peuvent ne pas exister dans la liste 1 p. Dans ce cas, vous devrez les y ajouter (lp est triée). Si le propriétaire existe, alors il possède moins de 10 biens.

## **Exercice 3 - Arbre Binaire de Recherche (4 pts)**

On souhaite écrire une **procédure récursive** qui affiche dans l'ordre **décroissant** les éléments d'un arbre binaire de recherche.

3.1. Expliquez en français le principe récursif.

3.2. Ecrivez en pseudo-langage cette procédure en utilisant les opérations définies sur le TAD ArbreBinaire.

## **Exercice 4 - Dessin récursif d'un arbre binaire (4 pts)**

On souhaite dessiner récursivement un arbre binaire parfait (les feuilles sont toutes situées sur le dernier niveau). On dispose des outils suivants :

Procédure va-en(E x, y : entier) qui permet de déplacer le crayon au point de coordonnées (x,y).

Procédure trace-ligne(E x,y : entier) qui permet de tracer un trait partant du point courant du crayon jusqu'au point de coordonnées (x,y).

Pour ce dessin récursif, on suppose qu'à chaque niveau, la distance l est divisée par 2 et la hauteur h est multipliée par 2/3.

Exemple :

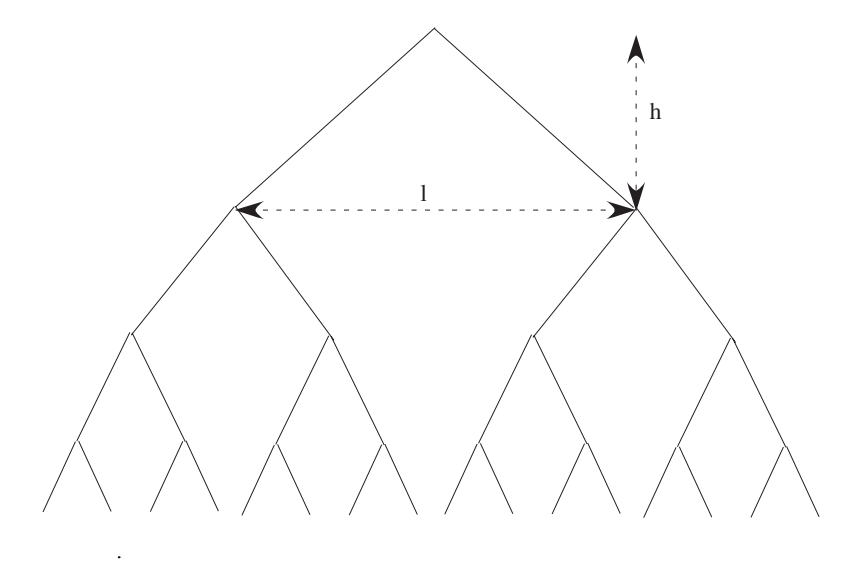

**4.1.** Expliquez en français la méthode **récursive** utilisée.

**4.2.** Ecrivez en pseudo-langage une **procédure récursive** qui réalise ce dessin.